# General algorithm for the Live-out Iterator Problem

### Louis-Noël Pouchet

pouchet@cse.ohio-state.edu

**Dept. of Computer Science and Engineering, the Ohio State University**

September 2010

**888.11**

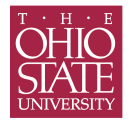

# **Running example**

### Example (Input program)

```
for (i = 1; i < N; ++i) {
 S1(i):
 for (j = i; j < M; ++j)S2(i, j);for (k = j; k < M; ++k)S3(i, j);}
```
#### <span id="page-1-0"></span>Example (PIP output) if (N > 1)  $i = N - 1$ ; if (N > 1) if (M > 1) { if (M >= N) {  $i = N - 1$ :  $\dot{\tau}$  = M - 1;  $k = M - 1;$ } if  $(M < N)$  {  $i = M - 1$ ;  $j = M - 1;$  $k = M - 1;$ } }

## **Running example**

#### Example (Input program)

```
for (i = 1; i < N; ++i) {
 S1(i):
 for (j = i; j < M; ++j)S2(i,j);for (k = i: k < M: ++k)S3(i,j);}
```
### Example (Edited PIP output)

```
if (N > 1){
  i = N - 1;if (N > 1) {
   if (M > 1) {
     i f (M \geq N)\dot{\tau} = M - 1;
       k = max(i, M);}
      if (M < N) {
       j = M - 1;k = max(i, M);}
    }
  i = max(i, M);}
i = max(1, N);
```
## **Proposed approach**

**1** Create a synthetic program with one statement per loop

- $\blacktriangleright$  Remove all existing statements
- Insert a fake statement at the beginning of each loop body

**<sup>2</sup>** Template structure for a loop *l* with iterator *i*:

```
{
  ... code for inner loops of 1, if any ...
}
i = max(lowerbound(1), upperbound(1) + 1;
```
**3** Compute the lexmax problem for each statement

 $\blacktriangleright$  Each leaf gives a case where an inner loop would be executed for the last time

If there are inner loops, recursively insert the template:

```
{
  ... values for lexmax of 1 ...
  {
    ... values for lexmax of l + 1 ...
   k = max(lowerbound(1 + 2), upperbound(1 + 2) + 1;
  }
 j = max(lowerbound(1 + 1), upperbound(1 + 1) + 1);}
i = max(lowerbound(1), upperbound(1) + 1;
```
# **Algorithm**

Input:

- $\triangleright$  an AST *A* of a program such that:
	- ▶ *A* represents a Static Control Part
	- $\blacktriangleright$  Conditionals are always true
	- $\blacktriangleright$  There is no loop iterator symbol assigned outside its defining loop

Output:

<span id="page-4-0"></span> $\triangleright$  an AST *B* containing *A* which is appended another AST that assigns to each loop iterator in *A* the value it takes when *A* is executed

# **Main algorithm**

### Algorithm

*Algorithm produceLiveOutIteratorValues*

**Input:**

*AST: A*

#### **Output:**

*AST: containing A and the live-out iterator values*

```
B ← createSyntheticProgram(A)
Poly ← extractPolyhedralRepresentation(B)
outAst ← duplicateAST(A)
map ← emptyMapByAddress()
ast ← emptyAST()
outAst.append(createLiveOutIteratorsFromAST(B.root, Poly, map, ast))
return outAST
```
# **Algorithm createSyntheticProgram**

#### Algorithm

*Algorithm createSyntheticProgram* **Input:** *AST: A* **Output:** *AST: synthetic AST with one statement per loop B* ← *duplicateAST(A)* **forall** *n* ∈ *nodes*(*B*) **do if** *nodeType(n)* = *StatementNode* **then** *B.deleteNode(n)* **elseif** *nodeType(n)* = *ForNode* **then**

```
n.getLoopBody().prepend(createDummyStatement())
 end if
end for
return B
```
# **Algorithm createLiveOutIteratorValues**

### Algorithm

```
Algorithm createLiveOutIteratorValues
Input:
AST node: n
Statement[]: Poly
MapByAddress(AST node, AST node): map
AST : main
Output:
AST: containing the live-out iterator values
ret ← emptyAST()
if isLeaf(n) then
 stmt ← getStatementFromList(Poly, n)
 S ← extendSystemForLexmax(stmt.domain, stmt.nbIter)
 Q ← computeLexicographicMinimum(S)
 ret.append(convertQuastToFinalAST(Q, stmt, n.getParent()))
 insertMap(map, (n, ret))
else
 for each c ∈ successors(n) do
   ast ← produceLiveOutIteratorValues(c, Poly, map, main)
   astNode ← getMap(map, c.getParent().firstSucessor())
   if astNode \neq ast then
     for each StatementNode : s ∈ astNode do
       s.append(duplicateAST(ast))
     end for
   else
     main.append(ast)
   end if
 end for
end if
if isLeaf(n) then
 loop ← n.getParent()
 ast ← createMaxCondition(loop, stmt)
 ret.append(ast)
end if
```
# **Algorithm convertQuastToFinalAST**

### Algorithm

*Algorithm convertQuastToFinalAST* **Input:** *QUAST: Q Statement: stmt AST node: loop* **Output:** *AST: representing the quast ast* ← *emptyAST()*

*iteratorSymbol* ← *stmt.iterators[stmt.nbIter - 1] lowerBound* ← *ast.createSubstractExpression(getLowerBoundExpression(loop), 1) ast.append(ast.createAssignment(iteratorSymbol, lowerBound) ast.append(convertQuastToAST(Q))*

**return** *ast*

# **Algorithm createMaxCondition**

#### Algorithm

*Algorithm createMaxCondition* **Input:** *AST node: loop Statement: stmt* **Output:** *AST: representing the loop exit value*

*ast* ← *emptyAST() iteratorSymbol* ← *stmt.iterators[stmt.nbIter - 1] upperBound* ← *ast.createAddExpression(iteratorSymbol, 1) maxExpression* ← *ast.createMaxExpression(getLowerBoundExpression(loop), upperBound) ast.append(ast.createAssignment(iteratorSymbol, maxExpression))*

**return** *ast*

## **An example**

### Example (PIP output for S1)

if (N > 1)  $i = N - 1;$ 

#### Example (Input program)

```
for (i = 1; i < N; ++i) {
 S1(i);for (j = i; j < N - 1; ++j)S2(i,j);}
```
### Example (PIP output for S2)

```
if (N - 1 > 1) {
 i = N - 2;
  i = N - 2;
}
```
### Example (Produced output)

```
i = -1;
if (N > 1){
 i = N - 1;j = i - 1;if (N - 1 > 1)
   \dot{p} = N - 2;j = max(i, j + 1);}
i = max(1, i + 1);
```